## **Basic Data**

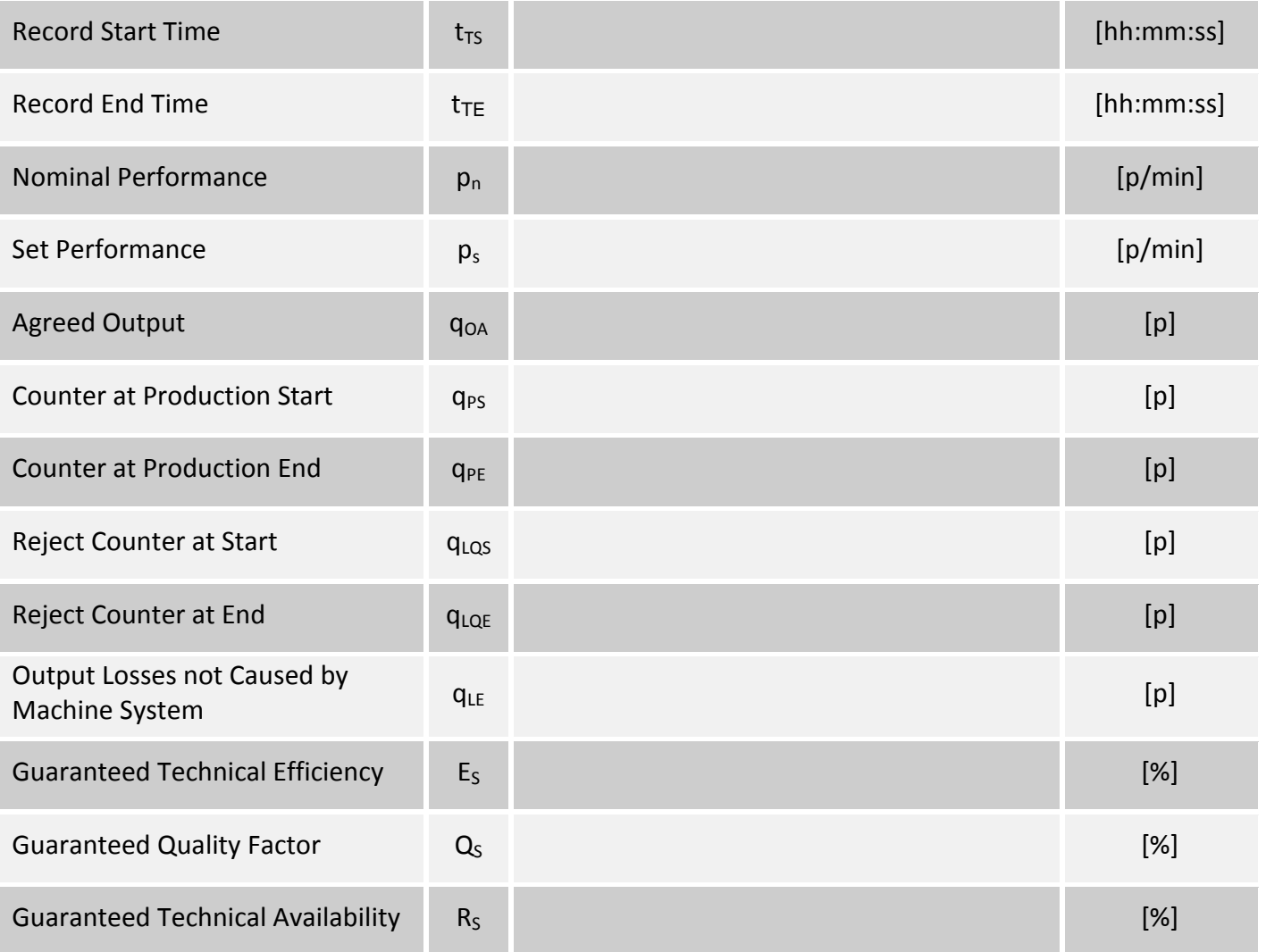

## **Downtime Records**

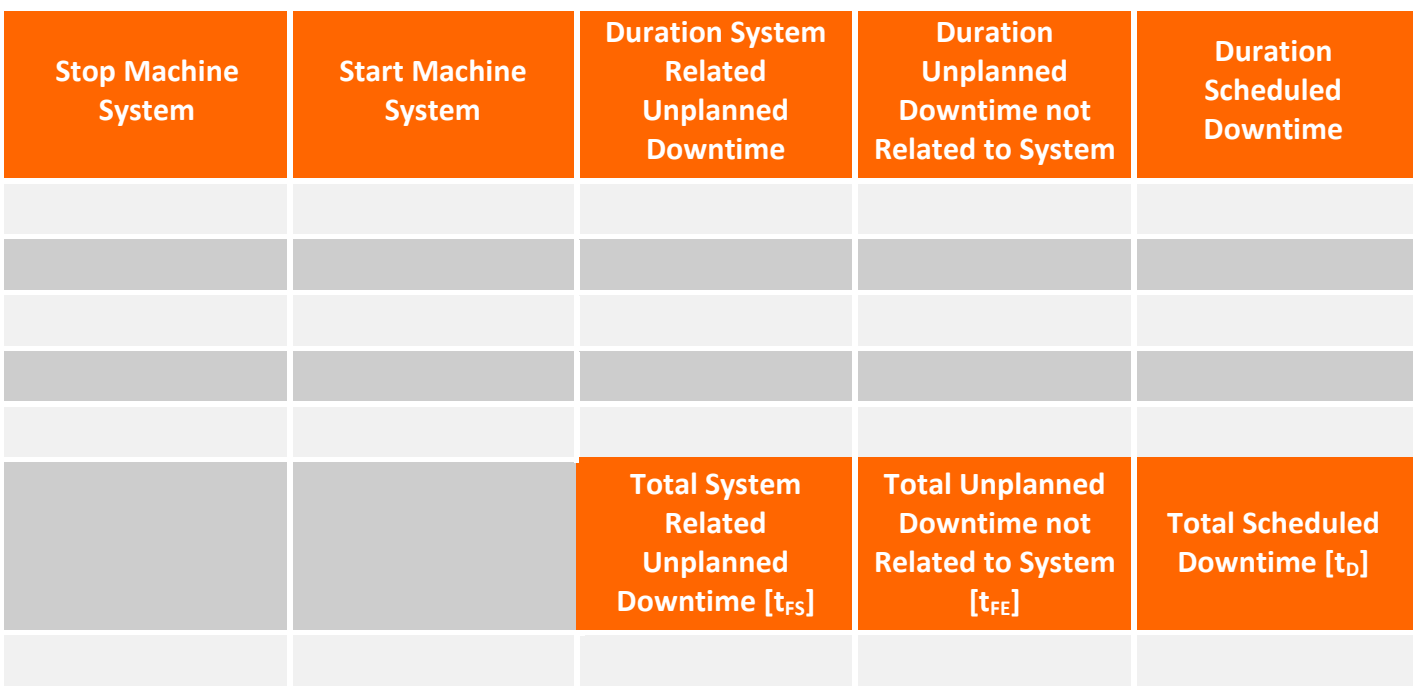

## **Result of the SAT**

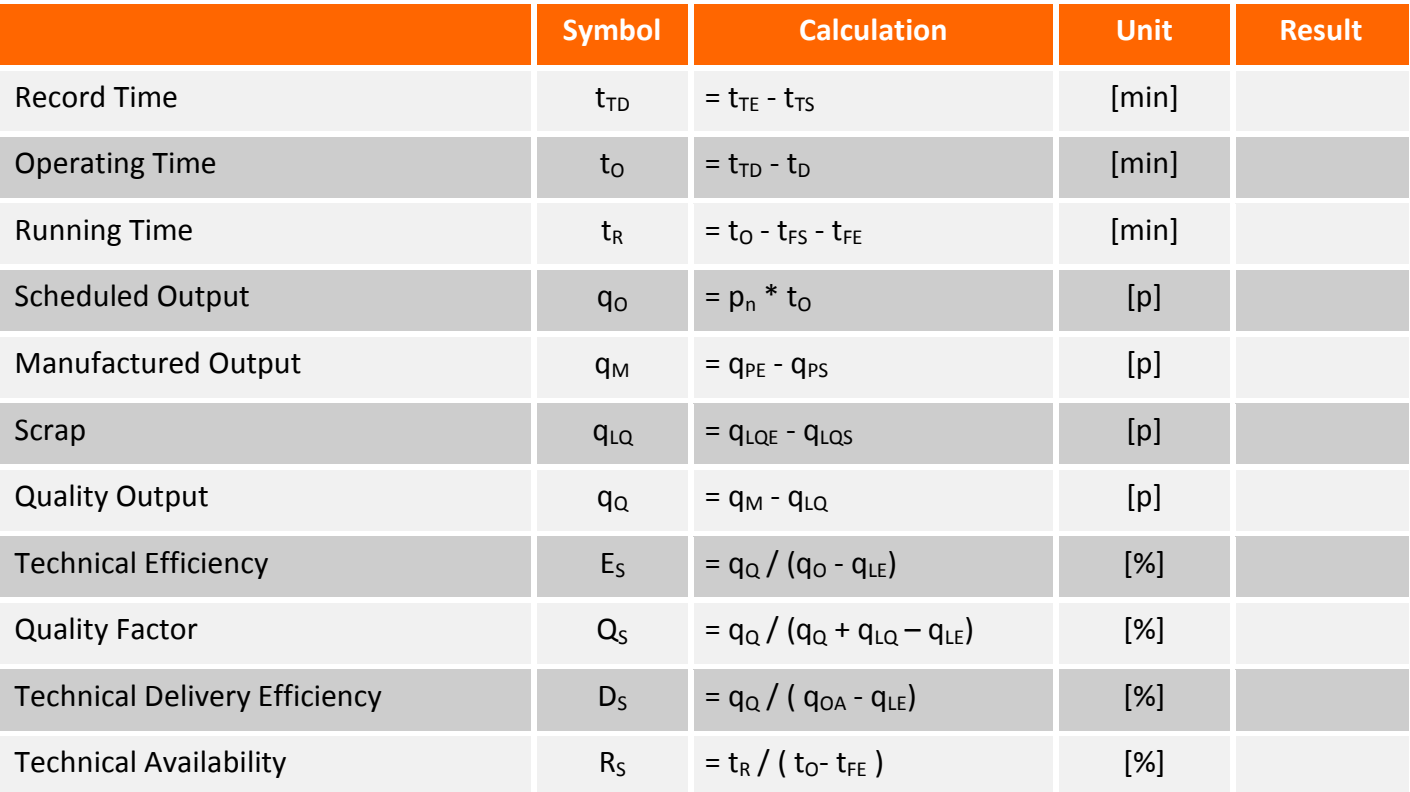